# Bedingungen für die Nutzung der elektronischen Kreditkarteninformationen (Kreditkarte online)

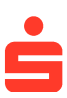

Fassung Mai 2016

## **1. Gegenstand der Bedingungen**

Der Karteninhaber kann als Teilnehmer im Rahmen seines Online-Banking-Zugangs Kreditkarteninformationen abrufen. Kreditkarteninformationen sind die Kreditkartenabrechnung, Informationen über den Kreditkartensaldo und ggf. sonstige Leistungen (z. B. Einzelumsatzanzeigen gemäß Nummer 2.4).

# **2. Leistungsangebot**

# **2.1 Allgemein**

Die Kreditkarteninformationen werden elektronisch über den für das Online-Banking mit der Sparkasse bereits vereinbarten Zugang zur Verfügung gestellt.

## **2.2 Freischaltung**

Nach der Freischaltung für diesen Service durch die Sparkasse kann der Teilnehmer bereits am nächsten Arbeitstag die künftigen Kreditkarteninformationen online nutzen.

Nach Freischaltung des Teilnehmers für die elektronischen Kreditkarteninformationen werden Kreditkartenabrechnungen im Rahmen des Online-Banking bereitgestellt.

#### **2.3 Bereitstellung der Abrechnungen und Abrufintervalle für den Teilnehmer**

Die Bereitstellung der Abrechnungen erfolgt derzeit im Format Portable Document Format (PDF). Über wesentliche Änderungen des Dateiformats wird die Sparkasse den Teilnehmer rechtzeitig informieren.

Die Abrechnungen stehen mindestens 6 Monate lang online zur Verfügung. Über diesen Zeitraum hinausgehende Abrechnungen können über die Sparkasse nach Maßgabe der gesetzlichen Regelungen angefordert werden.

Der Teilnehmer verpflichtet sich, die ihm zur Verfügung gestellten Abrechnungen unverzüglich nach deren Bereitstellung durch die Sparkasse abzurufen und zu überprüfen.

Sofern der Teilnehmer die Kreditkartenabrechnung nicht innerhalb einer Frist von 20 Kalendertagen ab Abrechnungsstichtag abruft, ist die Sparkasse berechtigt, ihm die Abrechnung per Post gegen Portoersatz zuzusenden.

Kreissparkasse Halle (Westf.) Bahnhofstr. 27, 33790 Halle (Westf.)

# **2.4 Einzelumsatzanzeige**

Die Sparkasse kann dem Teilnehmer darüber hinaus als zu-sätzliche Leistung eine Auflistung der Umsätze, die bereits zur Abrechnung vorliegen aber noch nicht abgerechnet wurden, zur Verfügung stellen.

#### **2.5 Entgelte**

Die vom Teilnehmer gegenüber der Sparkasse geschuldeten Entgelte ergeben sich aus dem Preis- und Leistungsverzeichnis der Sparkasse.

# **2.6 Änderung der Bedingungen und Entgelte**

Änderungen dieser Bedingungen sowie der nach Nummer 2.5 vereinbarten Entgelte werden dem Teilnehmer spätestens zwei Monate vor dem vorgeschlagenen Zeitpunkt ihres Wirksamwerdens in Textform auf dem vereinbarten Kommunikationsweg angeboten. Die Zustimmung des Teilnehmers gilt als erteilt, wenn er seine Ablehnung nicht vor dem Zeitpunkt des Wirksamwerdens der Änderungen angezeigt hat. Auf diese Genehmigungswirkung wird ihn die Sparkasse in ihrem Angebot besonders hinweisen. Werden dem Teilnehmer Änderungen der Bedingungen sowie der nach Nummer 2.5 vereinbarten Entgelte angeboten, kann er den Vertrag vor dem vorgeschlagenen Zeitpunkt des Wirksamwerdens der Änderung auch fristlos und kostenfrei kündigen. Auf dieses Kündigungsrecht wird ihn die Sparkasse in ihrem Angebot besonders hinweisen.

Bei Entgelten und deren Änderung für Zahlungen von Teilnehmern, die nicht Verbraucher sind, gelten die Regelungen in Nummer 17 Abs. 2 AGB Sparkassen.

# **2.7 Steuerrechtliche Anerkennung**

Die steuerliche Anerkennung der elektronisch bereitgestellten Abrechnungen durch die Steuer- und Finanzbehörden kann derzeit nicht gewährleistet werden.

#### **3. Kündigung**

Der Teilnehmer kann diese Vereinbarung jederzeit mit Wirkung zum nächsten Abrechnungsstichtag in Textform kündigen. Die Sparkasse ist berechtigt, unter Einhaltung einer Frist von 2 Monaten diese Vereinbarung schriftlich zu kündigen.

Nach Wirksamkeit der Kündigung hat die Sparkasse das Recht, dem Teilnehmer die Kreditkartenabrechnungen entsprechend den zuvor getroffenen Vereinbarungen entweder per Postversand oder per Kontoauszugsdrucker zur Verfügung zu stellen.